## **Scan below for information on how to**

## **ACCESS AFFORDABLE FOOD IN SUFFOLK**

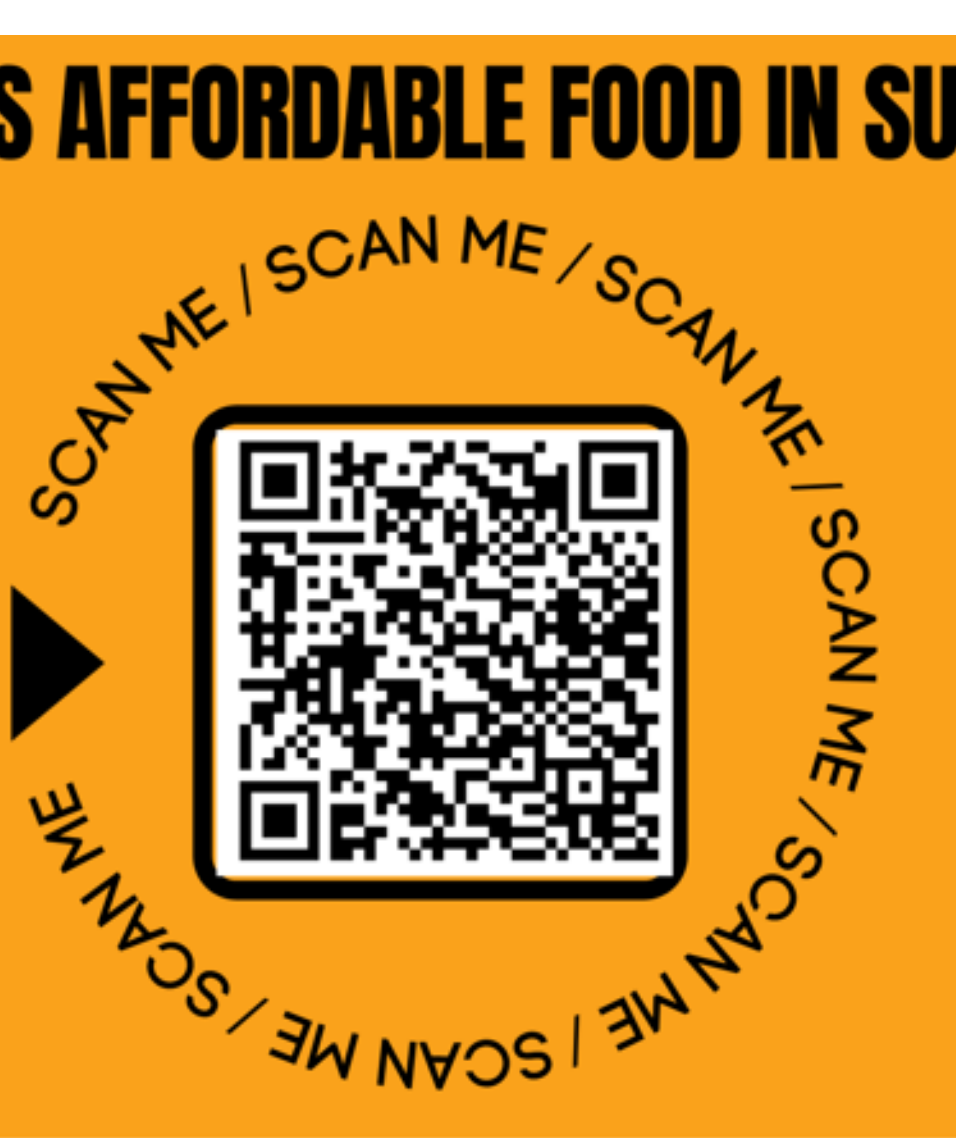

Or go to: http://tinyurl.com/foodinsuffolk

Places to get affordable food Healthy Start food vouchers Food for children in school holidays Free school meals Supermarket offers and more...

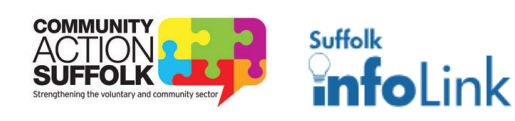

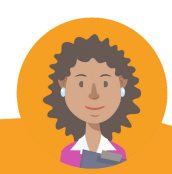

۹